## SAP ABAP table BBPC\_CMS\_CAT {CMS Category}

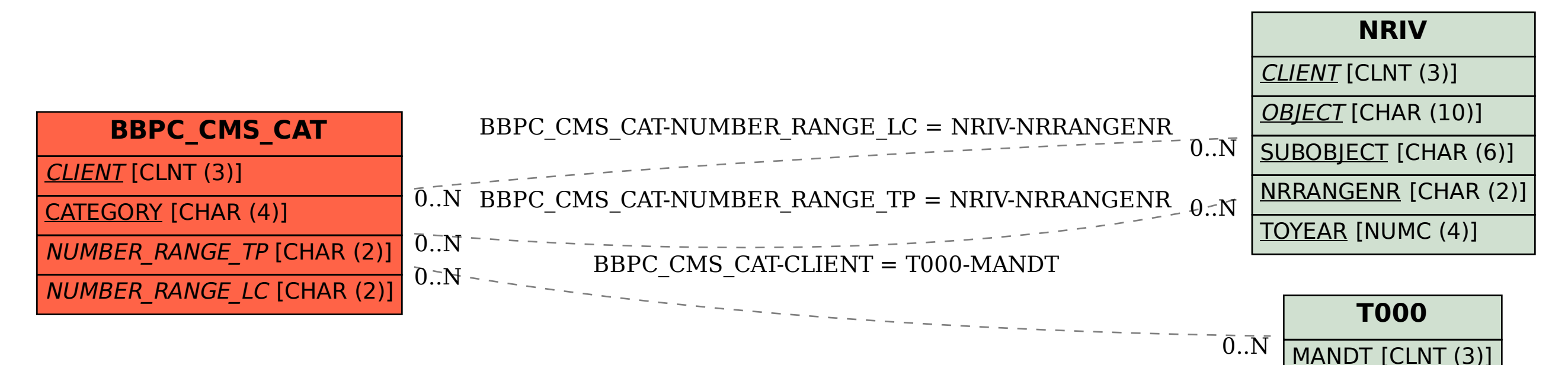